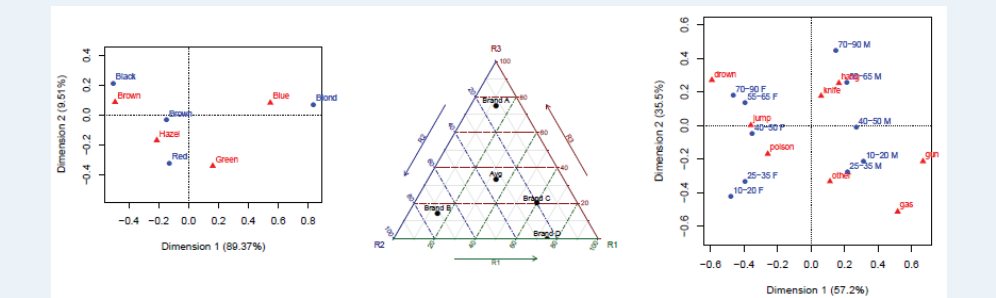

### Correspondence analysis

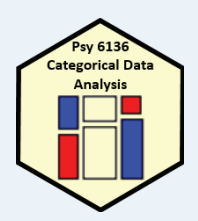

Michael Friendly Psych 6136 http://friendly.github.io/psy6136

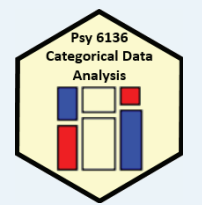

# Correspondence analysis: Basic ideas

#### Analog of PCA for frequency data

- Account for maximum % of  $\chi^2$  in few (2-3) dimensions
- •Finds scores for row  $(x_{im})$  and col  $(y_{im})$  categories on these dimensions
- •Uses Singular Value Decomposition of residuals from independence,

$$
d_{ij} = (n_{ij} - \widehat{m}_{ij})/\sqrt{\widehat{m}_{ij}}
$$
  $\longrightarrow$   $d_{ij} \models \sqrt{n} \sum_{m=1}^{M} \lambda_m x_{im} y_{jm} \leftrightarrow D = X \Lambda Y^{T}$ 

- •Optimal scaling: each pair of scores for rows  $(x_{im})$  and col  $(y_{im})$  have highest possible correlation (=  $\lambda_m$ )
- Plots of the row and column scores show associations
	- Row point ( $x_{im}$ ) near col point ( $y_{jm}$ )  $\rightarrow$  positive association d<sub>ij</sub> > 0

# CA software for R

- ca package
	- ca() two-way tables; plot(ca()) for graphs
	- mjca() multiple & joint CA
- FactoMineR & factoextra packages
	- $\blacksquare$  CA()

# Example: Hair color, eye color

#### > library(ca)

> (haireye.ca <- **ca**(haireye))

Principal inertias (eigenvalues): 1 2 3 Value 0.208773 0.022227 0.002598 Percentage 89.37% 9.52% 1.11%

#### Rows:

Black Brown Red BlondMass 0.1824 0.4831 0.1199 0.215ChiDist 0.5512 0.1595 0.3548 0.838Inertia 0.0554 0.0123 0.0151 0.151Dim. 1 -1.1043 -0.3245 -0.2835 1.828Dim. 2 1.4409 -0.2191 -2.1440 0.467

#### Columns:

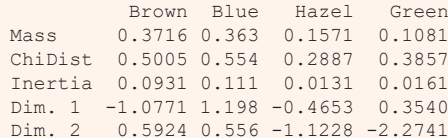

Hair category scores, Dim1-2

 $x^2$ % for dimensions

Eye category scores, Dim1-2

<sup>&</sup>gt; haireye <- margin.table(HairEyeColor, 1:2)

#### plot(haireye.ca, lines=TRUE)

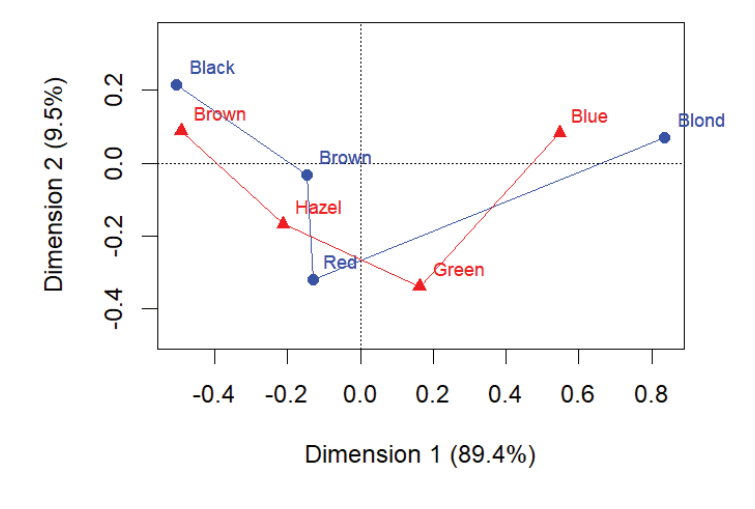

- Rough interpretation: row/col points "near" each other are positively associated (independence residuals  $d_{ii} \gg 0$ )
- Dim 1: 89.4% of  $\chi^2$  (dark  $\rightarrow$  light)
- •Dim 2: 9.5% of  $\gamma^2$  (Red/Green vs. others)

### Row & column profiles

- • For a two-way table, row profiles & column profiles give relative proportions of the categories
- •An association is present to the extent that the row/col profiles differ
- •Profiles add to 1.0 (100%), and can be visualized in profile space

#### **Example: Toothpaste purchases by region**

120 people in three regions where asked which of four brands of toothpaste, A-D, they had most recently purchased. Is there a difference among regions?

toothpaste

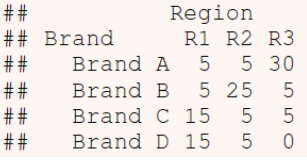

#### Hair color, Eye color data: Compare with mosaic display

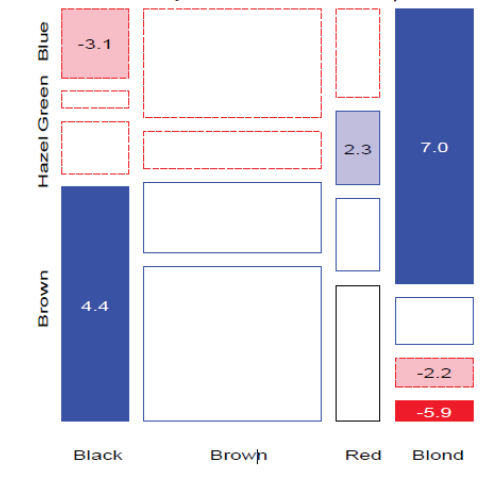

- The main dark-light dimension is reflected in the opposite-corner pattern of residuals
- The 2nd dimension is reflected in deviations from this pattern (e.g., Red hair-Green eyes)
- CA is "accounting for" residuals (deviations) from independence

•Row profiles pertain to the differences among brand preference

Column profiles pertain to the differences among regions

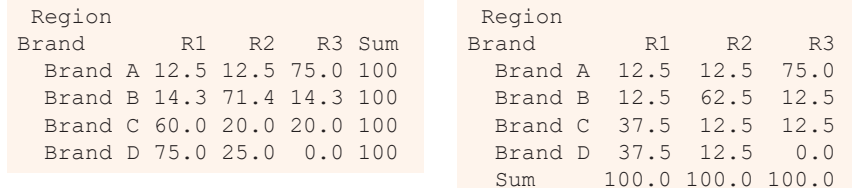

There is clearly an association: the row (& column) profiles differ

> chisq.test(toothpaste)

Pearson's Chi-squared test

data: toothpaste  $X$ -squared = 79.6, df = 6, p-value = 4.3e-15

 $\frac{1}{2}$ 

# Plotting profiles

In this simple example we can plot the row profiles as points in 3D space, with axes corresponding to regions, R1, R2, R3

- Each brand is positioned in this space according to its proportions for the regions
- Because proportions sum to 100%, all points lie in the dashed plane PQR
- The Average profile is at the (weighted) centroid
- . If no association, all brands would appear at the centroid

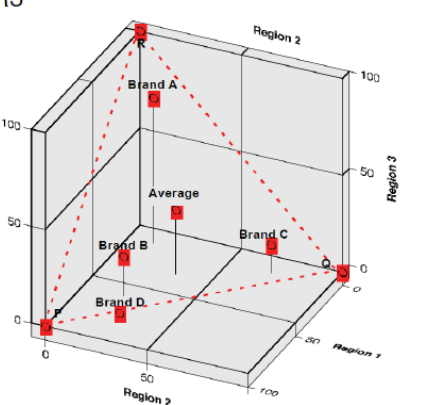

# Plotting profiles

Analogous 2D plot is a trilinear plot that automatically scales the R1-R3 values so they sum to 100%

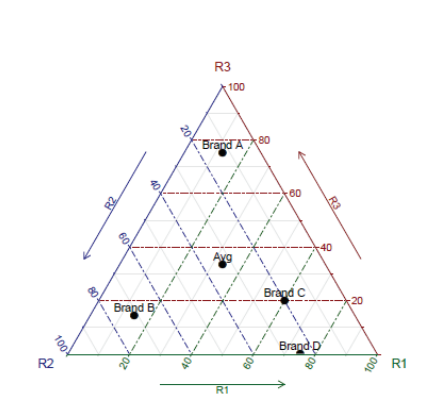

- The Avg profile has coordinates of 33.3% for each region
- Brand preferences by region can be seen by their positions wrt the R<sub>1</sub>-R<sub>3</sub> axes
- This suggests that differences among brands can be measured by their (squared) distances from the centroid, weighted by their row margins (mass)
- Physical analogy suggests the term inertia for this weighted variation

# CA solution

The CA solution has at most min( $r - 1$ , c -1) dimensions The 2D solution here is exact, i.e., accounts for 100% of Pearson  $\gamma^2$ 

```
> tp.ca <- ca(toothpaste)
> summary(tp.ca, rows=FALSE, columns=FALSE)
```
Principal inertias (eigenvalues):

```
dim value % cum% scree plot 
1 0.410259 61.8 61.8
2 0.253134 38.2 100.0 ********** -------- -----Total: 0.663393 100.0
```

```
Pearson \chi^2 = \sum \lambda^2 / N
```
> # reproduce chi-square > sum(tp.ca\$sv^2) \* sum(toothpaste) [1] 79.607

#### CA solution

 $res \leftarrow plot(tp.ca)$ polygon(res\$cols, border="red", lwd=2)

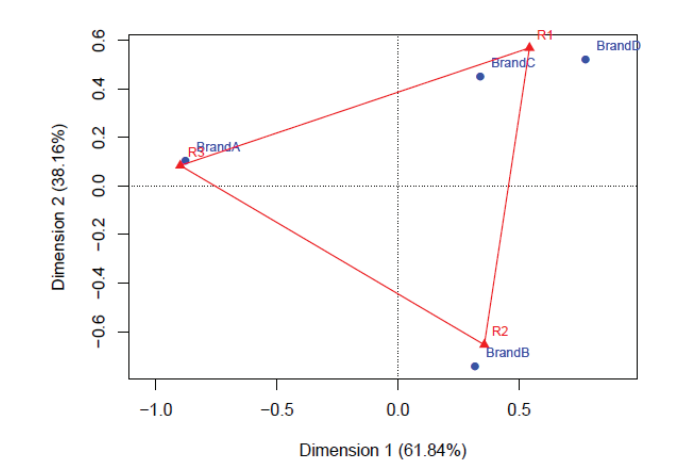

9

# Profiles & inertia

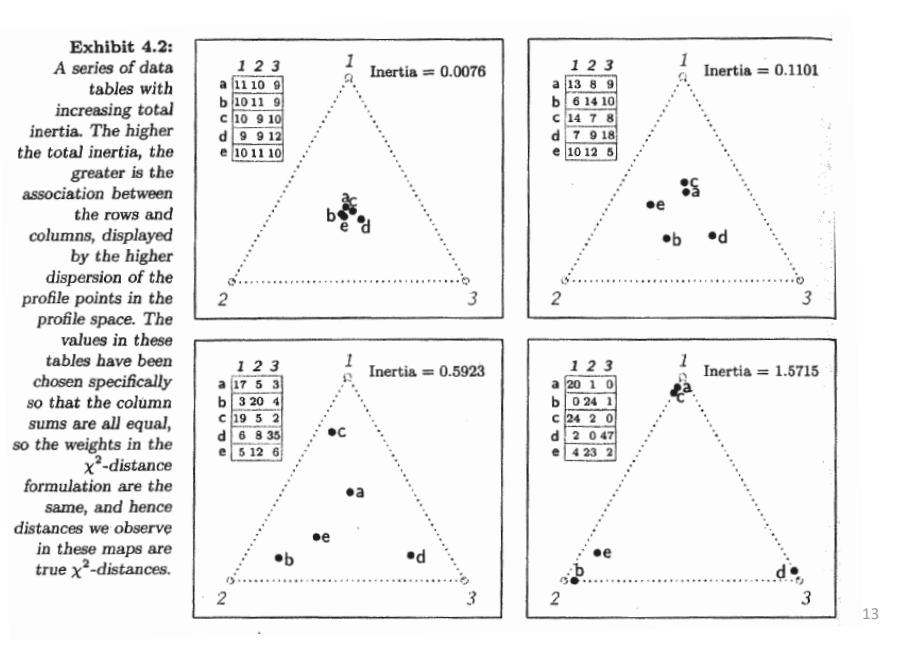

# Properties of the SVD

- **U**: columns are eigenvectors of **XX**<sup>T</sup> and form an orthonormal basis for observation profiles such that **U**<sup>T</sup>**U** <sup>=</sup>**I**
- **A**: diagonal, *r* singular values = sqrt eigenvalues of both **XX**<sup>T</sup> and **X**<sup>T</sup>**X**
- **V**: columns are eigenvectors of **X**<sup>T</sup>**X**, orthonormal: **V**<sup>T</sup>**V** <sup>=</sup>**I**

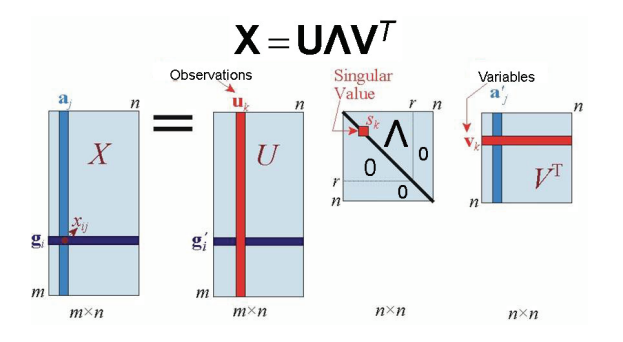

# Singular value decomposition

The singular value decomposition (SVD) is a basic technique for factoring a matrix and for matrix approximation

**For an** *m* **x** *n* **matrix <b>X** of rank *r* ≤ min(*m*, *n*) the SVD of **X** is:

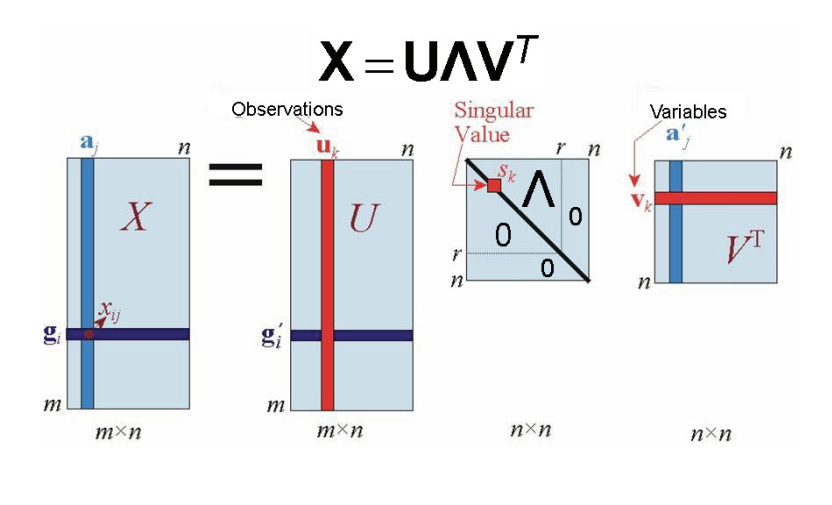

## SVD: Matrix approximation

- Let **X** be an  $m \times n$  matrix such that rank(**X**) = r
- If  $\lambda_1 \geq \lambda_2 \geq ... \geq \lambda_r$  are the singular values of **X**, then  $\hat{\mathbf{x}}$ , the rank q approximation of X that minimizes  $||\mathbf{X}-\hat{\mathbf{X}}||$ , is

$$
\hat{\mathbf{X}}_{m \times n} = \sum_{i=1}^{q} \lambda_i \begin{pmatrix} U_{i1} \\ \vdots \\ U_{im} \end{pmatrix} \begin{pmatrix} v_{i1} & \cdots & v_{in} \end{pmatrix} = \lambda_i u_1 v_1^T + \cdots + \lambda_q u_q v_q^T
$$
  
row scores

a sum of  $q$  rank=1 (outer) products. The variance in **X** accounted for each term is  $\lambda_1^2$ 

15

### CA notation & terminology

Notation:

- Contingency table:  $N = \{n_{ij}\}\$
- Correspondence matrix (cell probabilities):  $P = \{p_{ij}\} = N/n$
- Row/column masses (marginal probabilities):  $\mathbf{r} = \sum_i p_{ij}$  and  $\mathbf{c} = \sum_i p_{ij}$
- Diagonal weight matrices:  $D_r = \text{diag}(r)$  and  $D_c = \text{diag}(c)$

The SVD is then applied to the correspondence matrix of cell probabilities as:

 $P = AD \cdot B^{T}$ 

#### where

- Singular values:  $\mathbf{D}_{\lambda} = \text{diag}(\lambda)$  is the diagonal matrix of singular values  $\lambda_1 > \lambda_2 > \cdots > \lambda_M$
- Row scores:  $\overline{A}_{l \times M}$ , normalized so that  $AD_t^{-1}A^T = I$
- Column scores:  $B_{J \times M}$ , normalized so that  $BD_c^{-1}B^T = I$

# Principal & standard coordinates

Two types of coordinates are used in CA, based on re-scalings of A and B. Principal coordinates are most commonly used in plotting CA solutions.

#### **Principal coordinates**

Coordinates of the row  $(F)$  and column  $(G)$  profiles wrt their own principal axes

> $\mathbf{F} = \mathbf{D}_r^{-1} \mathbf{A} \mathbf{D}_\lambda$  scaled so that  $\mathbf{F}^\mathsf{T} \mathbf{D}_r \mathbf{F} = \mathbf{D}_\lambda$  $G = D_c^{-1}BD_\lambda$  scaled so that  $G^TD_cG = D_\lambda$

- Defined so that the inertia along each axis is the corresponding singular value,  $\lambda_i$ ,
- i.e., weighted average of squared principal coordinates =  $\lambda_i$  on dim. i
- The joint plot in principal coordinates,  $F$  and  $G$ , is called the symmetric map because both row and column profiles are overlaid in the same coordinate system.

## Standard coordinates

#### **Standard coordinates**

The standard coordinates  $(\Phi, \Gamma)$  are a rescaling of the principal coordinates to unit inertia along each axis,

- $\Phi = D^{-1}A$  scaled so that  $\Phi^{\mathsf{T}}D_{\mathsf{r}}\Phi = I$  $\Gamma = D_{c}^{-1}B$  scaled so that  $\Gamma^{T}D_{c}\Gamma = I$
- $\bullet$  The weighted average of squared standard coordinates = 1 on each dimension
- An asymmetric map shows one set of points (say, the rows) in principal coordinates and the other set in standard coordinates.

## Geometric & statistical properties

- • **Nested solutions:** CA solutions are nested, meaning that the first two dimensions of a 3D solution will be identical to the 2D solution (similar to PCA)
- • **Centroids at origin:** In both principal coordinates and standard coordinates the points representing the row and column profiles have their centroids (weighted averages) at the origin.
	- **The origin represents the (weighted) average row profile and column profile.**
- • **Chi-square distances:** In principal coordinates, distances between two row profiles, **r**<sub>i</sub> and **r**<sub>i'</sub> are χ<sup>2</sup> distances
	- **The squared difference**  $(r_{ij} r_{i'j})^2$  **between two row profiles is inversely** weighted by the column frequency, to account for the different relative frequency of the column categories.
- • **Plotting:** For distances to be interpretable, it's crucial to scale the axes equally, so  $1<sup>cm</sup>$  is the same on both axes (aspect ratio = 1). This is standard in most packages.

19

17

### The **ca** package in R

**ca()** calculates CA solutions, returning a "ca" object with all the details

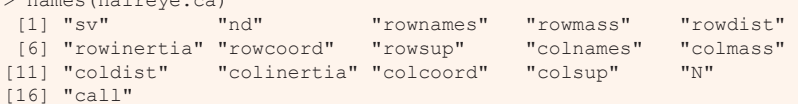

> names(haireye.ca)

The result contains the standard row coordinates ( $rowcoordinates$ ) and column coordinates (colcoord: ȳ) used in plotting

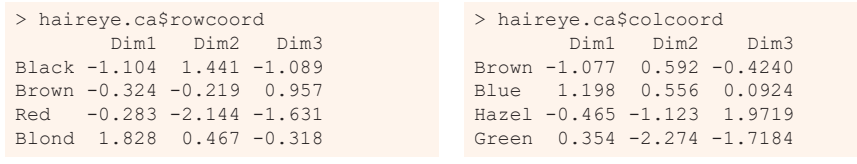

21

Asymmetric row/col principal plots are biplots – can interpret the projection of points on vectors for the other variable

```
plot (haireye.ca, map="rowprincipal", arrows=c (FALSE, TRUE))
plot (haireye.ca, map="colprincipal", arrows=c (TRUE, FALSE))
```
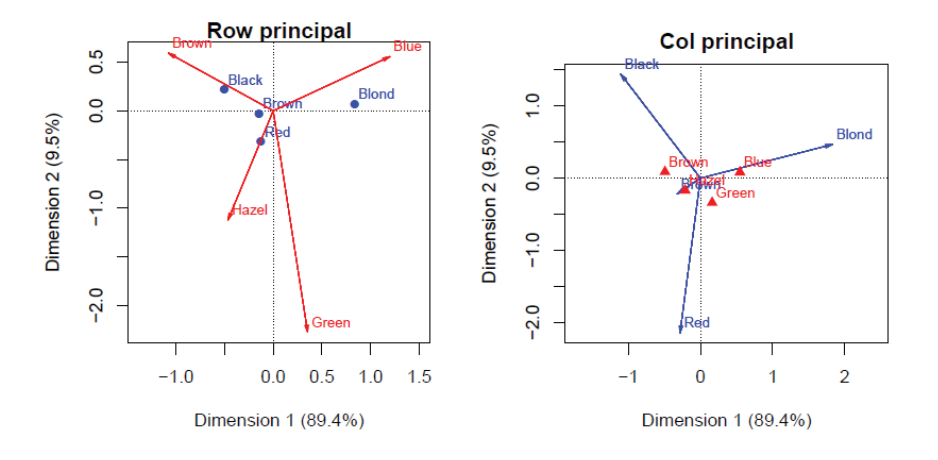

## **ca** plots

The  $p$ lot() method provides a wide variety of scalings (map= ), with different interpretative properties. Some of these:

- •"symmetric" – both rows & cols in principal coordinates (default)
- • "rowprincipal" or "colprincipal" – asymmetric maps with rows in principal coordinates and cols in std coordinates, or vice versa
- $\degree$  symbiplot" scales both rows and cols to have variances equal to the singular value

The mjca() function is used for multiple correspondence analysis (MCA) for 3+ way tables. Has analogous print(), summary() and plot() methods

•**vcdExtra::mcaplot()** does a nicer job of plotting MCA solutions

Optimal category scores

- CA has a close relation to canonical correlation analysis, applied to dummy variables representing the categories
- The singular values,  $\lambda_i$ , are the correlations between the category scores
	- Assign Dim 1 scores, **X**1 and **Y**1 to the row/column categories:  $\rightarrow$  Max. possible correlation,  $\lambda_1$
	- Assign Dim 2 scores, **X**2 and **Y**2 to the row/column categories:  $\rightarrow$  Max. possible correlation,  $\lambda_2$ , but uncorrelated with **X**1, **Y**1
	- All association between row/col categories is captured by the scores
- This optimal scaling interpretation can be used to quantify categorical variables, particularly if Dim 1 is large

### Optimal category scores

> haireye.ca <- ca(haireye) > round(haireye.ca\$sv, 3) [1] 0.457 0.149 0.051

The singular values  $\lambda_i$  = canonical correlations

#### To demonstrate category scores, extract row/col coordinates to a data frame

```
HE.df <- as.data.frame(haireye)
```

```
RC <- haireye.ca$rowcoord # row coordinates
CC <- haireye.ca$colcoord # col coordinates
Y1 <- RC[match(HE.df$Hair, haireye.ca$rownames), 1] # Dim 1
X1 <- CC[match(HE.df$Eye, haireye.ca$colnames), 1]
Y2 <- RC[match(HE.df$Hair, haireye.ca$rownames), 2] # Dim 2
X2 <- CC[match(HE.df$Eye, haireye.ca$colnames), 2]
HE.df <- cbind(HE.df, X1, Y1, X2, Y2)
```
### Optimal category scores

```
> HE.df <- cbind(HE.df, X1, Y1, X2, Y2)
> print(HE.df, digits=3)
   Hair Eye Freq X1 Y1 X2 Y2
  Black Brown 68 -1.077 -1.104 0.592 1.441
2 Brown Brown 119 -1.077 -0.324 0.592 -0.219
    Red Brown 26 -1.077 -0.283 0.592 -2.144
  4 Blond Brown 7 -1.077 1.828 0.592 0.467. .
13 Black Green 5 0.354 -1.104 -2.274 1.44114 Brown Green 29 0.354 -0.324 -2.274 -0.21915 Red Green 14 0.354 -0.283 -2.274 -2.14416 Blond Green 16 0.354 1.828 -2.274 0.467
```
Calculate Freq-weighted correlations. All are zero except r(X1, Y1) =  $\lambda_1$  & r(X2, Y2) =  $\lambda_2$ 

```
> corr <- cov.wt(HE.df[,4:7], wt=HE.df$Freq, cor=TRUE)$cor
> round(zapsmall(corr), 3)
     X1 Y1 X2 Y2X1 1.000 0.457 0.000 0.000
Y1 0.457 1.000 0.000 0.000X2 0.000 0.000 1.000 0.149Y2 0.000 0.000 0.149 1.000
```
26

# Simultaneous linear regression

Assign linear scores (1-4) X1 to eye color and Y1 to hair color

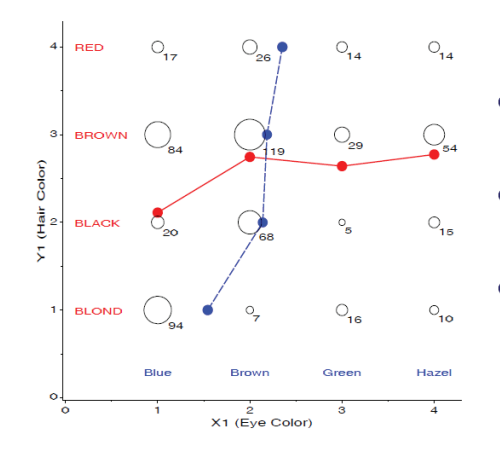

- Lines connecting the weighted (conditional) means of  $Y1|X1$ and  $X1$  |  $Y1$  are not-linear • The scatterplot uses bubble
- symbols showing frequency in each cell
- Is it possible to assign row and column scores so that both regressions are linear?

## Simultaneous linear regressions

Yes, use CA scores on the first dimension

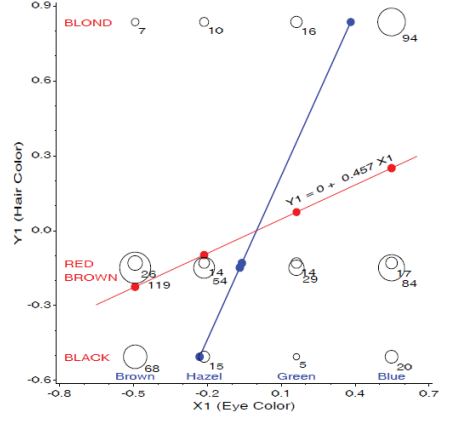

- The regression of Y1 on X1 is linear, with slope  $\lambda_1$
- The regression of X1 on Y1 is linear, with slope  $1/\lambda_1$
- $\bullet$   $\lambda_1$  is the (canonical) correlation between X1 and Y1
- The angle between the two lines would be 0 if perfect correlation
- The conditional means (dots) are the principal coordinates

#### Example: Mental impairment & parent' SES

Data on mental health status of 1660 young NYC residents, by parents' SES, a 6 x 4 table. Is higher SES associated with better kids' mental health?

```
> data("Mental", package="vcdExtra")
> str(Mental)
 'data.frame': 24 obs. of 3 variables:
$ ses : Ord.factor w/ 6 levels "1"<"2"<"3"<"4"<..: 1 1 1 1 2 2 2 2 3 3
 $ mental: Ord.factor w/ 4 levels "Well"<"Mild"<..: 1 2 3 4 1 2 3 4 1 2 ...
 $ Freq : int 64 94 58 46 57 94 54 40 57 105 ...
```
#### Both ses and mental are ordered factors in a frequency data frame

• For ca(), convert this to a table using xtabs()

```
> (mental.tab <- xtabs(Freq ~ ses + mental, data=Mental))
   mental
ses Well Mild Moderate Impaired
  1 \quad 61 \quad 91 \quad 58
```
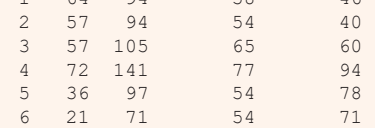

### Mental data: CA solution

```
> mental.ca <- ca(mental.tab)
> summary(mental.ca, rows=FALSE, columns=FALSE)
Principal inertias (eigenvalues):
dim value % cum% scree plot 
1 0.026025 93.9 93.9
 2 0.001379 5.0 98.9 * 3 0.000298 1.1 100.0 -------- -----
```
Total: 0.027702 100.0

- The exact CA solution requires min(r-1, c-1) = 3 dimensions
- Total Pearson  $\chi^2$  is n $\Sigma$   $\lambda_1^2$  = 1660 x 0.0277 = 45.98 with 15 df
- Of this, 93.9% is accounted for by the 1<sup>st</sup> dimension

Mental data: CA plot

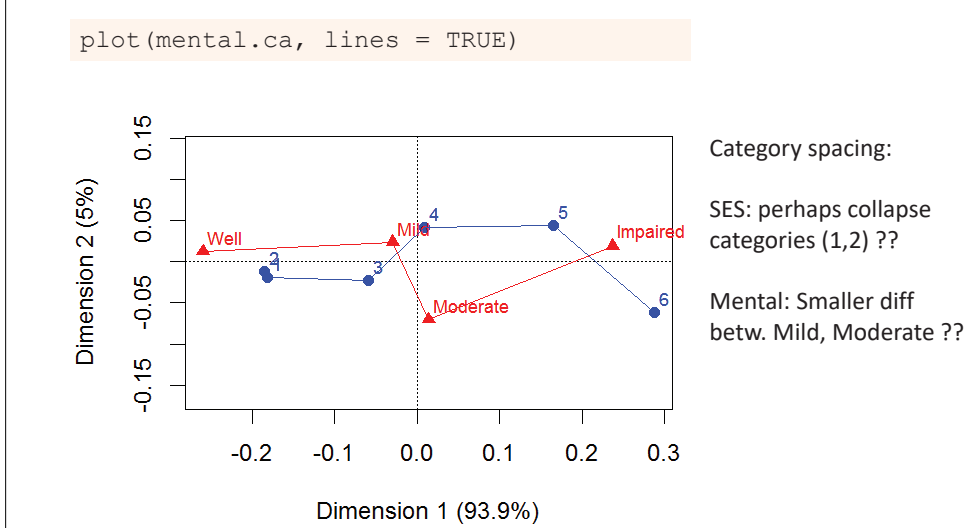

### Looking ahead

- CA is largely an exploratory method row/column scores are not parameters of a statistical model; no confidence intervals
- Only rough tests for the number of CA dimensions
- Can't test a hypothesis that the row/column scores are have some particular spacing (e.g., are mental and ses equally spaced?)
- These questions can be answered with specialized loglinear models
- Nevertheless, **plot(ca(table))** gives an excellent quick view of associations

29

# Multi-way tables

Correspondence analysis can be extended to n-way tables in several ways:

#### **Stacking approach**

- $\bullet$  n-way table flattened to a 2-way table, combining several variables "interactively"
- Each way of stacking corresponds to a loglinear model
- Ordinary CA of the flattened table  $\rightarrow$  visualization of that model
- Associations among stacked variables are not visualized

#### Multiple correspondence analysis (MCA)

- $\bullet$  Extends CA to *n*-way tables
- Analyzes all pairwise bivariate associations
- Can plot all factors in a single plot
- An extension, joint correspondence analysis, gives a better account of inertia for each dimension

# Multi-way tables: Stacking

A 3-way table of size *I* <sup>×</sup> *J* <sup>×</sup> *K* can be sliced and stacked as a two-way table in several ways

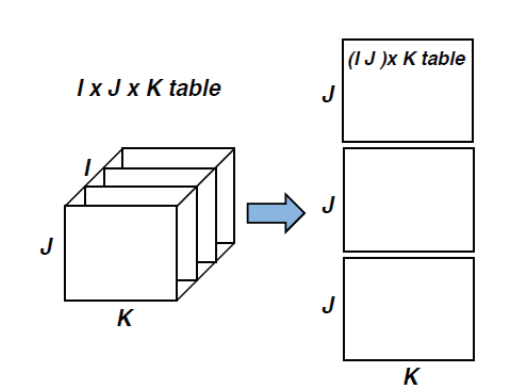

- The variables combined are treated "interactively"
- Each way of stacking corresponds to a loglinear model
	- $\bullet$   $(I \times J) \times K \rightarrow [AB][C]$

$$
\bullet \ \ I \times (J \times K) \to [A][BC]
$$

- $J \times (I \times K) \rightarrow [B][AC]$
- Only the associations in separate [] terms are analyzed and displayed
- The stacked table is analyzed with ordinary CA of the two-way stacked table

34

# Interactive coding in R

• Data in table or array form: use

as.matrix(structable(rows ~ cols))

mat1 <- as.matrix(structable( $A + B \sim C$ , data=mytable)) # [A B][C] mat2  $\leftarrow$  as. matrix (structable (A + C  $\sim$  B + D, data=mytable)) # [A C][B D] ca(mat2)

• Data as frequency data frame: use interaction () or paste() followed by xtabs()

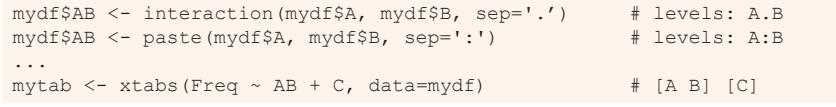

## Example: suicide rates in Germany

- vcd::Suicide gives a 2 x 5 x 8 table of sex by age.group by method for 53,158 suicides in Germany, in a frequency data frame
- •Use paste() to join age.group and sex  $\rightarrow$  age sex in the form '10-20 M'

> Suicide <- within(Suicide, { age sex <- paste(age.group, toupper(substr(sex,1,1))) }) > head(Suicide) Freq sex method age age.group method2 age sex 1 4 male poison 10 10-20 poison 10-20 M 0 male cookgas 10 10-20 gas 10-20 M 3 0 male toxicgas 10 10-20 gas 10-20 M 4 247 male hang 10 10-20 hang 10-20 M 5 1 male drown 10 10-20 drown 10-20 M6 17 male gun 10 10-20 gun 10-20 M

### Suicide rates in Germany

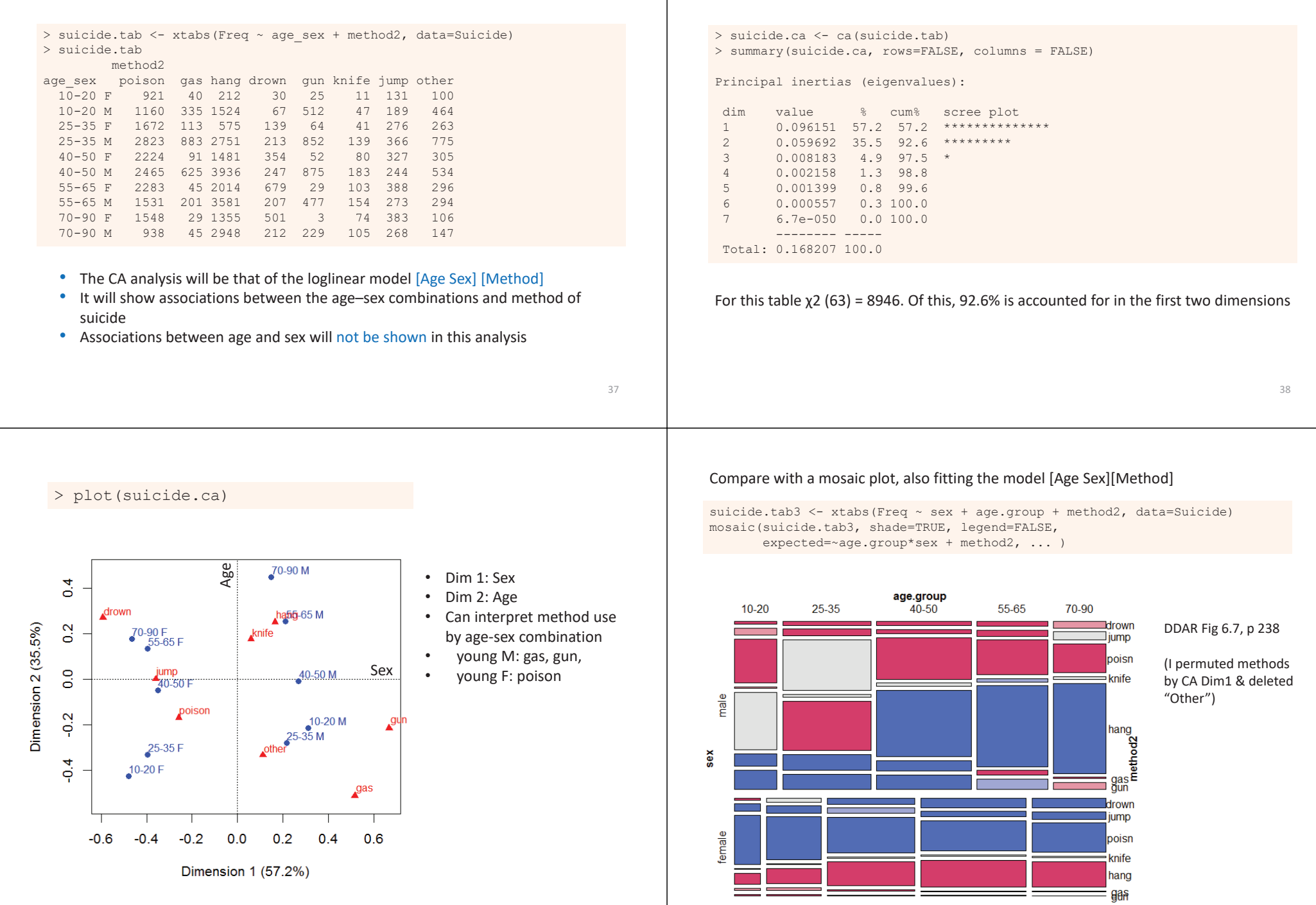

Suicide rates in Germany

#### Marginal tables & supplementary variables

- Supplementary variables provide a way to include more info in CA
	- An *<sup>n</sup>*-way table is collapsed to a marginal table by ignoring factors
	- Omitted variables can be included by treating them as supplementary
	- These are projected into the space of the marginal CA
- •E.g., age by method, ignoring sex as the main analysis

```
> suicide.tab2 <- xtabs(Freq ~ age.group + method2, data=Suicide)
> suicide.tab2method2age.group poison gas hang drown gun knife jump other
   10-20 2081 375 1736 97 537 58 320 56425-35 4495 996 3326 352 916 180 642 103840-50 4689 716 5417 601 927 263 571 83955-65 3814 246 5595 886 506 257 661 59070-90 2486 74 4303 713 232 179 651 253
```
#### Also have data on relation of sex and method

```
> (suicide.sup \leq xtabs (Freq \sim sex + method2, data=Suicide))
        method2sex poison gas hang drown gun knife jump other
  male 8917 2089 14740 946 2945 628 1340 2214female 8648 318 5637 1703 173 309 1505 1070> suicide.tab2s <- rbind(suicide.tab2, suicide.sup)
       method2
age.group poison gas hang drown gun knife jump other
         2081
              375 1736
                       97 537
                                58 320
   10 - 20564
   25 - 354495 996 3326
                       352 916
                                180 642
                                        1038
                                                      Main analysis table
   40-50 4689 716 5417 601 927 263 571 839
   55 - 653814 246 5595
                       886 506
                                257 661
                                         590
   70 - 902486
              74 4303 713 232 179 651
                                         253
      poison gas hang drown gun knife jump other
sex
                                                      Supplementary rows
        8917 2089 14740 946 2945 628 1340 2214
  male
  female 8648 318 5637 1703 173 309 1505 1070
                                                                                 42res <- plot(suicide.ca2s, 
                                                         Plotting the solution 
             pch=c(16, 15, 17, 24), 
                                                         shows points for row, col 
             lines = c(FALSE, TRUE))
                                                         & supplementary rowslines(resfrows[1:5,], col = "blue", lty=2)
lines(res$rows[6:7,1, col = "black", 1wd=3)
                                                  famal
 Dimension 2 (3.2%)
      \mathbf{N}\mathbf{o}\overline{5}70-90drown
                             25 - 35other 10-2050.
      \overline{Q}
```
Dimension 1 (93.9%)

 $0.0$ 

 $0.2$ 

 $0.4$ 

 $-0.2$ 

 $-0.6$ 

 $-0.4$ 

Ignoring Sex has collapsed Sim 1 (Sex) of the [Age Sex][Method] analysis Supp. points for Sex show the association of Method with Sex in this space

# Supplementary variables

Call ca(table, suprow = ) to treat some rows as supplementary variables

```
> suicide.ca2s <- ca(suicide.tab2s, suprow=6:7)
> summary(suicide.ca2s, rows=FALSE, columns = FALSE)
Principal inertias (eigenvalues):
dim value % cum% scree plot 
1 0.060429 93.9 93.9 *********************** 2 0.002090 3.2 97.1 * 3 0.001479 2.3 99.4 * 4 0.000356 0.6 100.0 -------- -----Total: 0.064354 100.0
```
The relation of age and method is now essentially 1 dimensional

The inertia of Dim 1 here (0.604) is nearly the same as that of Dim 2 (0.596) for age in the stacked table

### Multiple correspondence analysis

- Extends CA to n-way tables
- Useful when simpler stacking approach doesn't work well, e.g., 10 categorical attitude items
- Analyzes all pairwise bivariate associations. Analogous to:
	- Correlation matrix (numbers)
	- Scatterplot matrix (graphs)
	- All pairwise  $\chi^2$  tests (numbers)
	- Mosaic matrix (graphs)
- Provides an optimal scaling of the category scores for each variable
- Can plot all factors in a single plot
- An extension, joint correspondence analysis, gives a better account of inertia for each dimension

# Example: Titanic data

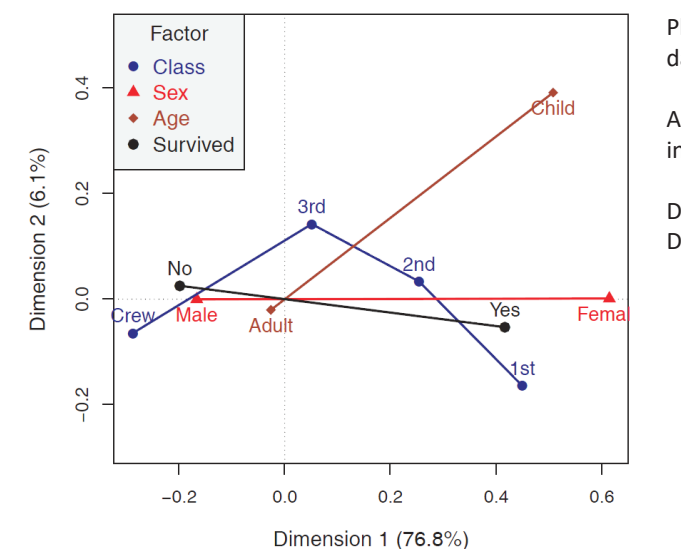

Plot of MCA for the Titanic data

All 4 variables represented in a single plot

Dim 1: SexDim 2: Class & Age

# CA  $\rightarrow$  MCA: Indicator & Burt

Two ways to think about MCA:

#### Indicator matrix (dummy variables)

- $\bullet$  A given categorical variable,  $q$ , can be represented by an indicator matrix  $\mathbf{Z}(n \times J_{\alpha})$  of dummy variables,  $z_{ii} = 1$  if case *i* is in category *j*
- Let  $Z_1, Z_2, \ldots, Z_Q$  be the indicator matrices for Q variables
- MCA is then a simple CA applied to the partitioned matrix  $Z = [Z_1, Z_2, \ldots, Z_Q]$

#### **Burt matrix**

• The Bert matrix is the product of the indicator matrix Z and its transpose

 $B = Z^{T}Z$ 

• MCA can be defined using the SVD of **B**, giving category scores for all variables accounting for the largest proportion of all bivariate associations.

## Indicator matrix: Hair Eye color

- • For the hair-eye data, the indicator matrix **Z** has n=592 rows (observations) and  $4 + 4 = 8$  columns (categories).
	- Shown below in frequency form:  $h1 h4$  indicators for hair color, e1—e4 for eye color
	- E.g., 1<sup>st</sup> row represents 68 observations with black hair and brown eyes

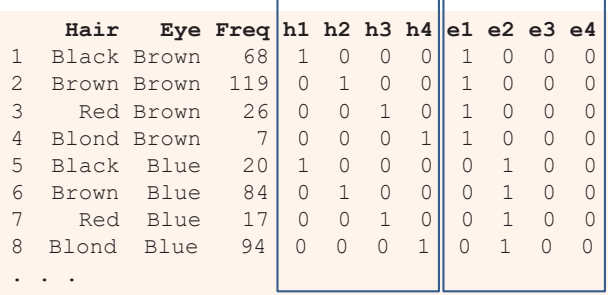

#### Expand this to case form to get **Z** (592 x 8)

```
> Z \leftarrow expand.dft(haireye.df)[,-(1:2)]
> vnames <- c(levels(haireye.df$Hair), levels(haireye.df$Eye))
> colnames(Z) <- vnames
> dim(Z)
[1] 592 8
```
If the indicator matrix is partitioned as  $Z = [Z_1; Z_2]$ , corresponding to the hair, eye categories, then the contingency table is given by  $N = Z^{T}_{1} Z_{2}$ .

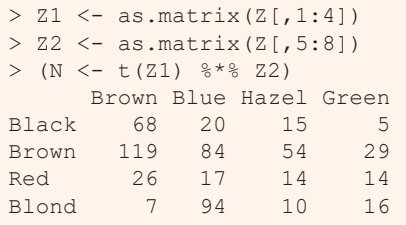

- We can then use ordinary CA on the indicator matrix, Z
- $\bullet$  Except for scaling, this is the same as the CA of  $N$
- The inertia contributions differ, and this is handled better by MCA

#### $Z$ .ca  $\leq$  ca $(Z)$

res  $\leq$  plot(Z.ca, what=c("none", "all")) # plus customization

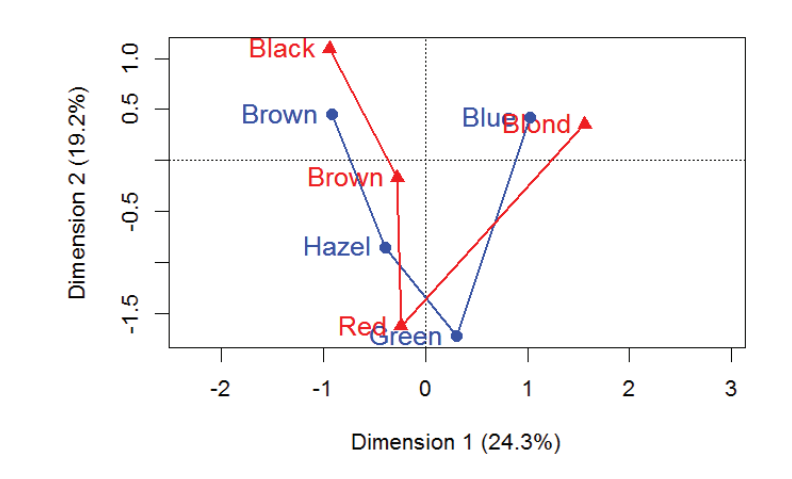

### The Burt matrix

For two categorical variables, the Burt matrix is

$$
\pmb{\mathcal{B}} = \pmb{\mathcal{Z}}^\mathsf{T} \pmb{\mathcal{Z}} = \left[ \begin{array}{cc} \pmb{\mathcal{N}}_1 & \pmb{\mathcal{N}} \\ \pmb{\mathcal{N}}^\mathsf{T} & \pmb{\mathcal{N}}_2 \end{array} \right]
$$

- $N_1$  and  $N_2$  are diagonal matrices containing the marginal frequencies of the two variables
- The contingency table, N appears in the off-diagonal block

A similar analysis to that of the indicator matrix  $Z$  is produced by:

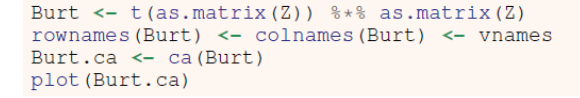

- Standard coords are the same
- Singular values of **B** are the squares of those of **Z**

## Multivariate MCA

For Q categorical variables, the Burt matrix is

$$
\bm{B} = \bm{Z}^T \bm{Z} = \left[ \begin{array}{cccc} \bm{N}_1 & \bm{N}_{[12]} & \cdots & \bm{N}_{[1Q]} \\ \bm{N}_{[21]} & \bm{N}_2 & \cdots & \bm{N}_{[2Q]} \\ \vdots & \vdots & \ddots & \vdots \\ \bm{N}_{[Q1]} & \bm{N}_{[Q2]} & \cdots & \bm{N}_Q \end{array} \right] \ .
$$

- The diagonal blocks  $N_i$  contain the one-way marginal frequencies
- The off-diagonal blocks  $N_{\text{ini}}$  contain the bivariate contingency tables for each pair  $(i, j)$  of variables.
- Classical MCA can be defined as a SVD of the matrix **B**
- It produces scores for the categories of all variables accounting for the greatest proportion of the bivariate associations in off-diagonal blocks in a small number of dimensions.

49

# MCA properties

- The inertia contributed by a given variable increases with the number of response categories:
	- **n** inertia  $(Z_q) = J_q 1$
- The centroid of the categories for each variable is at the origin of the display.
- For a given variable, the inertia contributed by a given category increases as the marginal frequency in that category decreases.
	- **Low frequency points therefore appear further from the origin.**
- • The category points for a binary variable lie on a line through the origin.

#### MCA example: pre- and extramarital sex

- Presex data: the  $2 \times 2 \times 2 \times 2$  table of gender, premarital sex, extramatrial sex and marital status (divorced, still married)
- The function  $\frac{m}{c}$  () provides several scalings for the singular values
- · Here luse lambda="Burt"

```
data("PreSex", package="vcd")
PreSex <- aperm(PreSex, 4:1) # order variables G, P, E, M
presex.mca <- mjca(PreSex, lambda="Burt")
summary(presex.mca, rows=FALSE, columns = FALSE)
```
Principal inertias (eigenvalues):

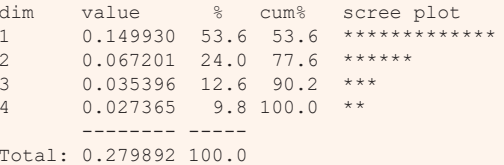

54

### MCA example: pre- and extramarital sex

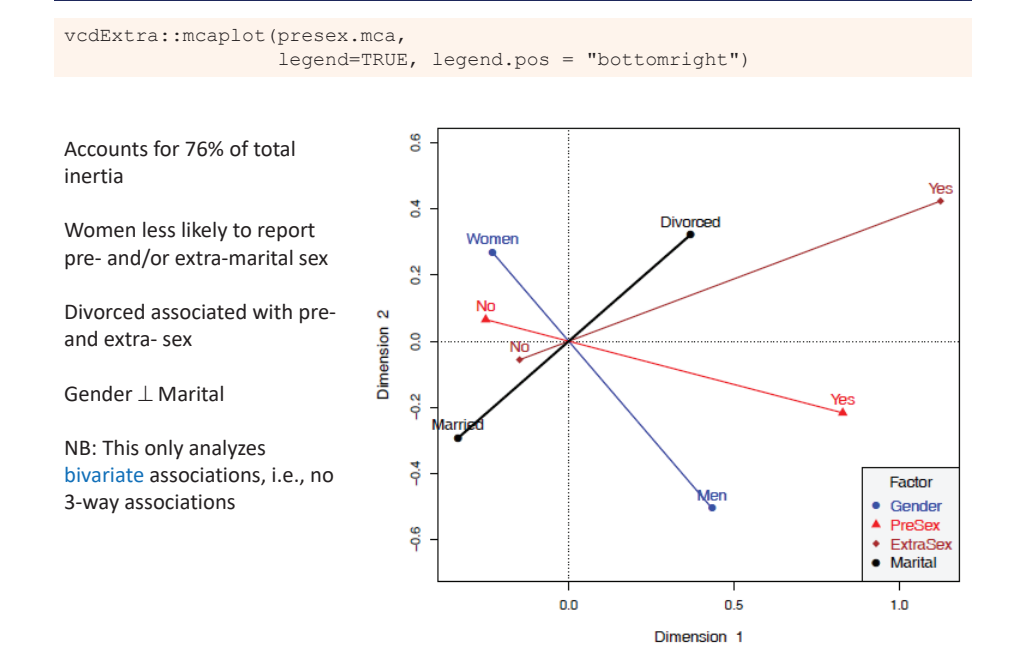

### Inertia in MCA

- In simple CA, total inertia =  $\Sigma \lambda_i^2 = \chi^2/n$
- $\bullet \implies$  sensible to consider % inertia for each dimension

Not so straight-forward in MCA:

- For a given indicator matrix,  $Z_q$ , the inertia is  $J_q 1$
- For all variables, with  $J = \sum J_{\alpha}$  categories, the total inertia of
	- $Z = [Z_1, \ldots, Z_O]$  is the average of the inertias of the sub-tables

$$
inertia(\mathbf{Z}) = \frac{1}{Q} \sum_{q} inertia(\mathbf{Z}_{q}) = \frac{1}{Q} \sum_{q} (J_{q} - 1) = \frac{J - Q}{Q}
$$

- The average inertia per dimension is therefore 1/Q
- $\bullet \implies$  Interpret dimensions with inertia > 1/Q (as in PCA:  $\lambda$  > 1)
- In analysis of the Burt matrix, average inertia is inflated by the diagonal blocks

#### Inertia in MCA

Two solutions:

#### **Adjusted inertia**

- Ignores the diagonal blocks in the Burt matrix
- · Calculates adjusted inertia as

$$
(\lambda_i^{\star})^2 = \left[\frac{Q}{Q-1}(\lambda_i^Z - \frac{1}{Q})\right]^2
$$

• Express contributions of dimensions as  $(\lambda_i^*)^2 / \sum (\lambda_i^*)^2$ , with summation over only dimensions with  $(\lambda^2)^2 > 1/Q$ .

#### Joint correspondence analysis

- Start with MCA analysis of the Burt matrix
- Replace diagonal blocks with values estimated from that solution
- . Repeat until solution converges, improving the fit to off-diagonal blocks

NB: JCA solutions aren't nested. I generally use adjusted inertia

# MCA example: Survival on the *Titanic*

Analyse the Titanic data using ca::mcja()

- •The default inertia method is lambda = "adjusted"
- •Other methods: "indicator", "Burt", "JCA"

```
data(Titanic)
titanic.mca <- mjca(Titanic) 
summary(titanic.mca, columns = FALSE)
```
Principal inertias (eigenvalues):

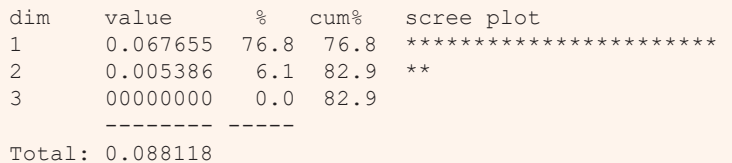

Using adjusted inertia, the 2D solution accounts for  $\sim$  83% of total, bivariate association.

#### Plot the solution with **vcdExtra:: mcaplot()**

mcaplot(titanic.mca, legend=TRUE, legend.pos <sup>=</sup>"topleft")

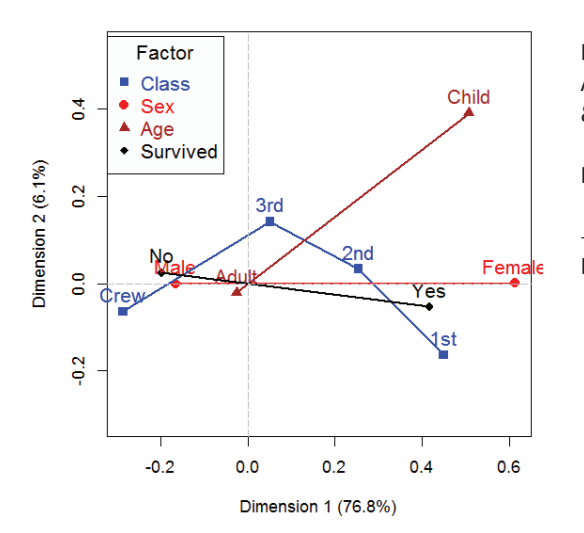

Dim 1 perfectly aligned with Sex Also strongly aligned w/ survival & class

57

59

Dim 2: reflects class & age

 $\rightarrow$  Survival associated with Female, 1st vs 3r<sup>d</sup> class, child

# Biplots for contingency tables

The biplot is a related visualization that also uses the SVD to give a low-rank (2D) approximation.

- In CA, the weighted  $\chi^2$  distances between row (column) points reflect the differences among row (column) profiles
- In the biplot, rows (columns) are represented by vectors from the origin, with an innerproduct (projection) interpretation – row point **<sup>a</sup>**<sup>i</sup> is fit by projection on col point **b**<sup>j</sup>

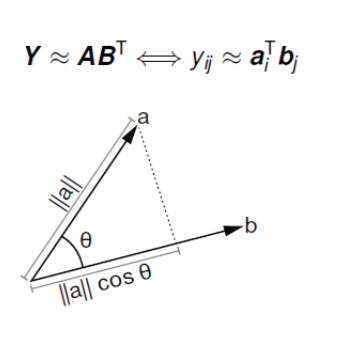

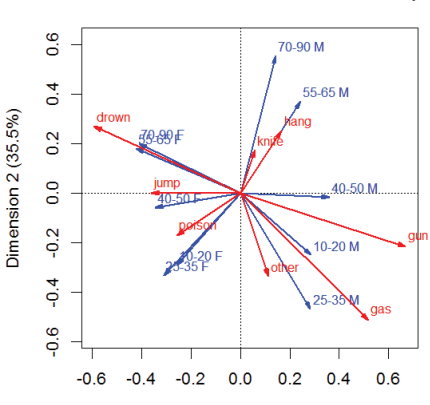

# Example: Suicide rates

There are different scalings for CA biplots. Here I use the 'contribution' biplot I find the plot less messy to plot arrows for only rows or cols and imagine the projection

plot(suicide.ca, map="colgreen", arrows=c(FALSE, TRUE), lwd=2)

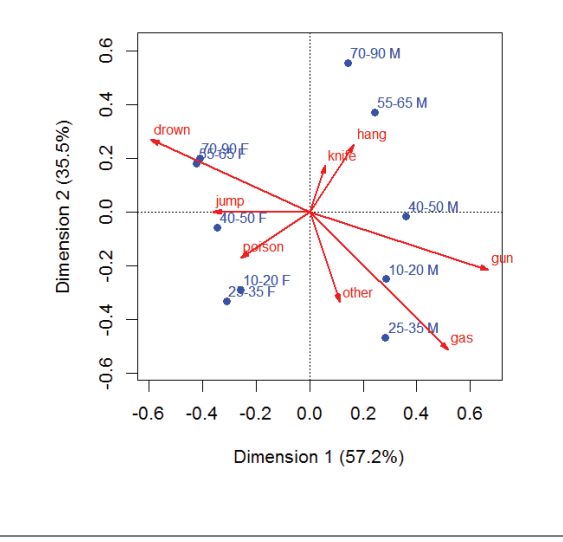

Associations between age-sex categories and suicide methods can be read as projections of the points on the vectors

Lengths of vectors for suicide reflect their contributions to this 2D plot

61

#### Summary

- CA is an exploratory method designed to account for association (Pearson  $\chi^2$ ) in a small number of dimensions
	- Row and column scores provide an optimal scaling of the category levels
	- Plots of these can suggest an explanation for association
- CA uses the singular value decomposition to approximate the matrix of residuals from independence
- Standard and principal coordinates have different geometric properties, but are essentially re-scalings of each other
- Multi-way tables can be handled by:
	- Stacking approach— collapse some dimensions interactively to a 2-way table
	- Each way of stacking  $\rightarrow$  a loglinear model
	- MCA analyzes the full  $n way$  table using an indicator matrix or the Burt matrix

Given a new 2-way table, my first thought is nearly always: **plot(ca(mytable))**